# ОТОБРАЖЕНИЕ НА КЛАСТЕРЫ С ГРАФИЧЕСКИМИ ПРОЦЕССОРАМИ ЦИКЛОВ С ЗАВИСИМОСТЯМИ ПО ЛАННЫМ В DVMH-ПРОГРАММАХ

#### В.А. Бахтин, А.С. Колганов, В.А. Крюков, Н.В. Поддерюгина, М.Н. Притула

## Проблемы программирования GPU

В последнее время появляется много вычислительных кластеров с установленными в их узлах ускорителями. В основном, это графические процессоры компании NVIDIA. В 2012 году начинают появляться кластеры с ускорителями другой архитектуры - Xeon Phi от компании Intel. Так, в списке Тор500 [1] самых высокопроизводительных суперкомпьютеров мира, объявленном в ноябре 2012 года, 62 машины имеют в своем составе ускорители, из них 50 машин имеют ускорители NVIDIA, 7 - Intel, 3 - AMD/ATI, 2 - IBM. Данная тенденция заметно усложняет процесс программирования кластеров, так как требует освоения на достаточном уровне сразу нескольких моделей и языков программирования. Традиционным подходом можно назвать использование технологии MPI для разделения работы между узлами кластера, а затем технологий CUDA (или OpenCL) и OpenMP для загрузки всех ядер центрального и графического процессоров.

С целью упрощения программирования распределенных вычислительных систем были предложены высокоуровневые языки программирования, основанные на расширении директивами стандартных языков такие, как HPF [2], Fortran-DVM [3,4], C-DVM [3,5]. Также были предложены модели программирования и соответствующие основанные на директивах расширения языков для возможности использования ускорителей такие, как HMPP [6], PGI Accelerator Programming Model [7], OpenACC [8], hiCUDA [9],

Распараллеливание на GPU циклов без зависимостей, будь то ручное или с использованием высокоуровневых средств, обычно не вызывает больших идеологических трудностей, так как целевая массивно-параллельная архитектура хорошо подходит для их обработки. Циклы с зависимостями могут быть распараллелены с заметно большими трудностями, связанными в частности с моделью консистентности общей памяти, ограниченной поддержкой синхронизации потоков выполнения на GPU, большими потерями времени при невыравненном произвольном доступе к памяти.

# Язык Fortran-DVMH

В 2011 году в Институте прикладной математики им. М.В. Келдыша РАН была расширена модель DVM для поддержки кластеров с ускорителями [10]. Это расширение названо DVMH и позволяет с небольшими изменениями перевести DVM-программу для кластера в DVMH-программу для кластера с ускорителями.

Язык Fortran-DVM был дополнен набором директив:

- для задания вычислительных регионов частей программы, для которых будет подготовлено исполнение на GPU;
- для спецификации дополнительных свойств параллельных циклов;
- для управления актуальным состоянием данных в памяти ЦПУ.

Одним из важных аспектов функционирования такой программной модели, как DVMH является вопрос отображения исходной программы на все уровни параллелизма и разнородные вычислительные устройства. Важными задачами механизма отображения является обеспечение корректного исполнения всех поддерживаемых языком конструкций на разнородных вычислительных устройствах, балансировка нагрузки между вычислительными устройствами, а также выбор оптимального способа исполнения каждого участка кода на том или ином устройстве.

В Fortran-DVM поддерживаются циклы с регулярными зависимостями по данным, для чего существует специальное указание ACROSS в директиве PARALLEL. Такие циклы могут корректно выполняться на кластере параллельно — или в режиме конвейера, или в режиме обработки по гиерплоскостям.

В Fortran-DVMH для циклов с указанием ACROSS не было эффективной реализации в случае работы на GPU.

## Расширение возможностей языка Fortran-DVMH

В 2013 году в язык Fortran-DVMH была добавлена поддержка работы циклов с регулярными зависимостями на GPU NVIDIA с использованием технологии программирования CUDA.

В модели DVM[3] имеется возможность спецификации циклов с регулярными зависимостями и их эффективного выполнения на кластерных архитектурах. При подключении возможности использовать графический ускоритель для таких циклов нужно решить набор задач:

- Подкачка данных между соседями, в том числе в режиме конвейера
- Эффективное отображение порции цикла с зависимостями на архитектуру CUDA
- Оптимизация обращений к глобальной памяти GPU

В режиме конвейера часть цикла, попавшая на конкретный MPI-процесс разбивается на части для того, чтобы как можно раньше начали выполнять этот цикл соседние зависимые процессы. Так как стоит задача использовать GPU, то необходимо поддерживать такую подкачку во время обработки цикла.

Для циклов, у которых более одного зависимого измерения есть возможность не превращать эти измерения в последовательные, а использовать, например, метод гиперплоскостей для извлечения максимального параллелизма.

Так как обращения к глобальной памяти в случае невыравненного доступа очень медленные, то существует проблема эффективности выполнения циклов в случае изменения порядка обработки витков цикла. которая не решается простой перестановкой измерений массива или цикла на уровне исходного текста, как будет продемонстрировано на примере методов попеременных направлений и последовательной верхней релаксации. Данную проблему призван решать механизм динамического переупорядочивания массивов, реализованный в компиляторе Fortran-DVMH.

Алгоритм отображения циклов с зависимостями на GPU

Пусть есть программа, написанная на языке Fortran-DVMH, в которой присутствуют многомерные тесно-гнездовые циклы с регулярными зависимостями по данным. Один из известных алгоритмов, в котором есть зависимости по данным - SOR (Successive Over Relaxation) - метод последовательной верхней релаксации. Для простоты рассмотрим двумерный случай. Тогда для квадратной матрицы порядка N основной цикл выглядит следующим образом (Листинг 1):

```
DO J = 2, N-1DO I = 2.N-1S(I,J) = A(I,J)A(I,J) = (W/4) * (A (I-1,J) + A (I+1,J) + A (I,J-1) + A (I,J+1)) + (1-W) * A (I,J)EPS=MAX(EPS, ABS(S-A(I, J))
 ENDDO
ENDDO
```
### Листинг 1. Основной цикл метода последовательной верхней релаксации

Пространством витков данного цикла назовем множество кортежей всех принимаемых значений индексных переменных цикла. В рассматриваемом цикле есть прямая и обратная зависимость по измерению I и J, следовательно его пространство витков не может быть отображено на блок нитей GPU, так как все нити исполняются независимо. Следовательно, нужен другой метод отображения.

Одним из известных методов отображения подобных циклов является метод гиперплоскостей. Все элементы, лежащие на гиперплоскости, могут быть вычислены независимо друг от друга. Будем вычислять все пространство витков за несколько итераций: на первой итерации будет вычислены элементы первой гиперплоскости, на второй — элементы второй гиперплоскости и т. д., пока не будут вычислены все элементы. Если применить данный метод к рассматриваемому циклу, то будут вычисляться диагонали, параллельные побочной. Всего будет выполнено порядка 2 \* N итераций.

Обобшим предложенный алгоритм на многомерный случай. Пусть есть многомерный тесно-гнездовой цикл размерности k с регулярными зависимостями по данным по всем k измерениям. Тогда все элементы, лежащие на гиперплоскости ранга k-1 могут быть вычислены независимо. Если из k измерений q не имеют зависимости по данным, а p - имеют, где k = p + q, то применим предложенный алгоритм к гиперплоскостям ранга р, а остальные д измерений вычислим как независимые.

Как уже упоминалось выше, при таком порядке выполнения витков цикла может возникать проблема эффективного доступа к глобальной памяти в силу того, что параллельно обрабатываются не соседние элементы массивов, что приводит к значительной потери производительности.

#### Механизм динамического переупорядочивания массивов

Для оптимизации доступа к глобальной памяти в систему поддержки выполнения Fortran-DVMH программ был внедрен механизм динамического переупорядочивания массивов. Данный механизм перед каждым циклом использует информацию о взаимном выравнивании цикла и массива, которая уже имеется в DVM-программе для отображения на кластер и распределения вычислений. Он устанавливает соответствие измерений цикла и измерений массива, после чего переупорядочивает массив таким образом, чтобы при отображении на архитектуру CUDA доступ к элементам осуществлялся наилучшим образом — соседние нити блока работают с соседними ячейками памяти.

Данный механизм осуществляет любую необходимую перестановку измерений массива, а также так называемую подиагональную трансформацию, в результате которой соседние элементы на диагоналях (в плоскости необходимых двух измерений) располагаются в соседних ячейках памяти, что позволяет применять технику выполнения цикла с зависимостями по гиперплоскостям без значительной потери произволительности на операциях доступа к глобальной памяти.

# Примеры программ и характеристики их выполнения

Для иллюстрации описываемых новых возможностей Fortran-DVMH программ рассмотрим две простые программы - реализации метода попеременных направления и метода последовательной верхней релаксации.

```
 program adi
       parameter(nx=400,ny=400,nz=400,maxeps=0.01,itmax=100)
       integer nx,ny,nz,itmax
      double precision eps, relax, a (nx, ny, nz)
!DVM$ DISTRIBUTE(BLOCK,BLOCK,BLOCK) :: a
       call init(a,nx,ny,nz)
      do it = 1, itmax
        eps=0.D0
!DVM$ ACTUAL(eps)
!DVM$ REGION
!DVM$ PARALLEL (k,j,i) ON a(i,j,k),
!DVM$* ACROSS (a(1:1,0:0,0:0))
       do k = 2, nz-1do j = 2, ny-1do i = 2, nx-1a(i,j,k) = (a(i-1,j,k) + a(i+1,j,k)) / 2 enddo
         enddo
        enddo
!DVM$ PARALLEL (k,j,i) ON a(i,j,k),
!DVM$* ACROSS (a(0:0,1:1,0:0))
       do k = 2, nz-1do j = 2, ny-1do i = 2, nx-1a(i,j,k) = (a(i,j-1,k) + a(i,j+1,k)) / 2 enddo
         enddo
        enddo
!DVM$ PARALLEL (k,j,i) ON a(i,j,k),
!DVM$* REDUCTION(MAX(eps)),ACROSS(a(0:0,0:0,1:1))
       do k = 2, nz-1do j = 2, ny-1do i = 2, nx-1eps = max(eps, abs(a(i,j,k) -> (a(i, j, k-1)+a(i, j, k+1)) / 2)a(i,j,k) = (a(i,j,k-1)+a(i,j,k+1)) / 2 enddo
         enddo
        enddo
!DVM$ END REGION
!DVM$ GET_ACTUAL(eps)
        if(eps.lt.maxeps) goto 3
       enddo
3 continue
       end
```
Рассмотрим Fortran-DVMH программу для метода попеременных направлений (Листинг 2)

**Листинг 2.** Реализация метода попеременных направлений на Fortran-DVMH

Как видно, в программе есть циклы с зависимостями, причем в каждом из трех циклов зависимость только по одному измерению. Данная особенность позволяет выделить достаточный уровень параллелизма из них, но существенно то, что при любом порядке измерений массива один из этих циклов будет работать значительно медленнее (примерно в 10 раз) остальных в следствие невозможности параллельной обработки в этом цикле элементов массива, лежащих в сосдених ячейках памяти. В такой ситуации является чрезвычайно полезным механизм динамического переупорядочивания массивов. Для такой программы достаточно переупорядочивать массив 1 раз на три цикла (одну итерацию метода). Данная программа без дополнительных изменений, скомпилированная Fortran-DVMH компилятором и запущенная на выполнение автоматически обнаружит необходимость такой перестановки и ускорит её выполнение по сравнению с более традиционным подходом, при котором расположение массива задано жестко и не может изменяться во время работы программы. Была произведена серия запусков на кластере K-100, установленном в ИПМ им. М.В. Келдыша РАН, в котором в вычислительном узле установлены 2 ЦПУ Intel Xeon X5670 и 3 GPU NVIDIA Tesla C2050. Результаты запусков отображены в Таблице 1.

Таблица 1. Времена работы для метода попеременных направлений (100 итераций)

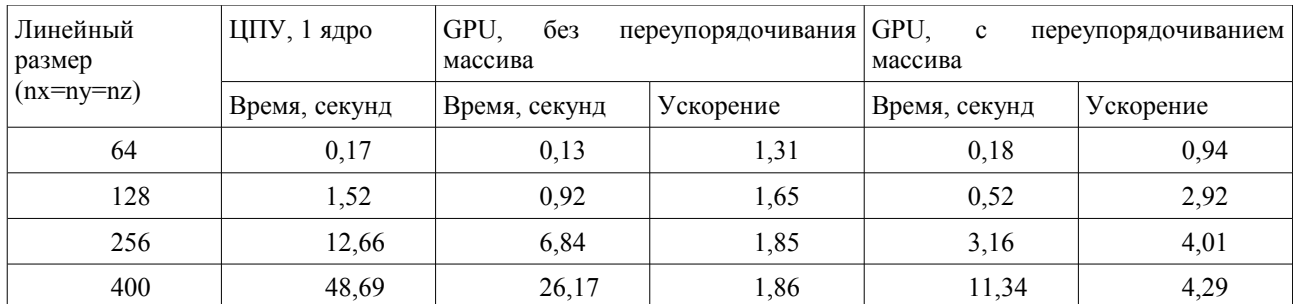

На малых размерах видно небольшое замедление в силу недостаточной загруженности GPU, а значит и проигрыш от медленного доступа к памяти не играет такой важной роли.

```
Рассмотрим Fortran-DVMH программу для метода последовательной верхней релаксации (Листинг 3)
```
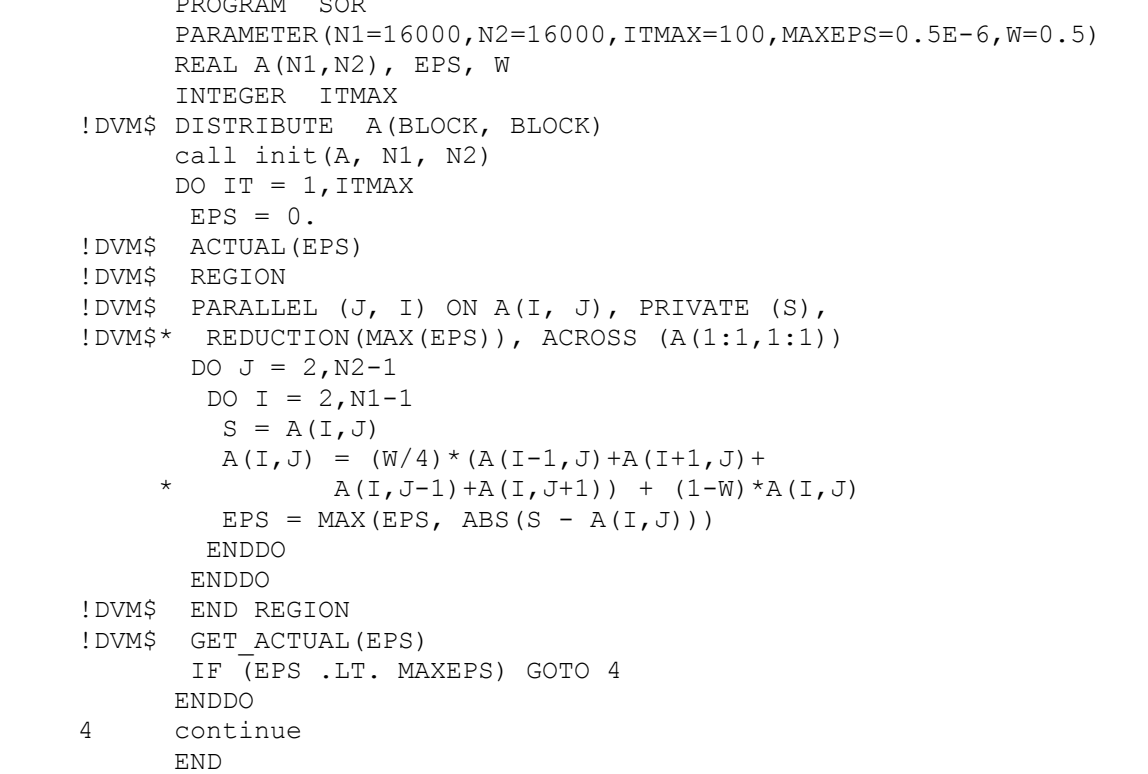

Листинг 3. Реализация метода последовательной верхней релаксации на Fortran-DVMH

Основной цикл данной программы имеет зависимости по всем своим измерениям, что приводит к значительным трудностям при распараллеливании даже в модели OpenMP. DVM-система позволяет исполнять такие циклы на GPU и получать ускорение за счет двух изложенных выше техник. Стоит отдельно подчеркнуть, что эта программа не только может эффективно исполняться на GPU, но тажке она может быть исполнена и на кластере с GPU без каких-либо дополнительных изменений.

В таблице 2 приведены характеристики эффективности применения алгоритма отображения как с применением переупорядочивания массива, так и без.

| Линейный<br>размер (N1=N2) | ЦПУ, 1 ядро   | GPU.<br>без<br>переупорядочивания<br>массива |           | GPU,<br>$\mathbf c$<br>переупорядочиванием<br>массива |           |
|----------------------------|---------------|----------------------------------------------|-----------|-------------------------------------------------------|-----------|
|                            | Время, секунд | Время, секунд                                | Ускорение | Время, секунд                                         | Ускорение |
| 2000                       | 2,76          | 2,23                                         | 1,24      | 1,8                                                   | 1,53      |
| 4000                       | 11,10         | 5,6                                          | 1,98      | 3,9                                                   | 2,85      |
| 8000                       | 44,50         | 19,01                                        | 2,34      | 10,76                                                 | 4,14      |
| 16000                      | 178,02        | 80,24                                        | 2,22      | 32,91                                                 | 5,41      |

Таблица 2. Времена работы для метода последовательной релаксации (100 итераций)

# Применение на тестах NPB: BT, SP, LU

В пакете NAS Parallel Benchmarks присутствуют три теста, в алгоритмах которых есть циклы с зависимостью по данным: BT (Block Tridiagonal), SP (Scalar Pentadiagonal) и LU (Lower - Upper). Эти тесты решают синтетическую задачу дифференциальных уравнений в частных производных (трехмерная система уравнений Навье-Стокса для сжимаемой жидкости или газа), используя блочную трехдиагональную схему с методом переменных направлений (BT), скалярную пятидиагональную схему (SP), и метод симметричной последовательной верхней релаксации (SSOR, алгоритм LU при помощи симметричного метода Гаусса-Зейделя).

В тесте ВТ всего 57 тесно-гнездовых циклов, которые можно вычислить параллельно. Из них 6 циклов имеют зависимость по одному из трех отображаемых измерений, причем зависимое измерение в различных циклах соответсвует различным измерениям обрабатываемых массивов. В полученной Fortran-программе 3850 строк в фиксированном формате, 76 из которых — директивы DVMH. Для лучшего доступа к глобальной памяти GPU в исходном тексте была произведена следующая оптимизация - во всех массивах были переупорядочены измерения так, чтобы самое внутреннее измерение цикла соответствовало первому измерению массива, в соответствии с принятым в Fortran способом расположения массива в памяти.

В тесте SP всего 56 тесно-гнездовых циклов, которые можно вычислить параллельно. Из них 12 циклов имеют зависимость по одному из трех отображаемых измерений, причем зависимое измерение в различных циклах соответсвует различным измерениям обрабатываемых массивов. В полученной Fortran-программе 3500 строк в фиксированном формате, 215 из которых - директивы DVMH. Никаких оптимизаций на уровне исходных текстов по сравнению с исходной последовательной программой не производилось.

В тесте LU всего 107 тесно-гнездовых циклов, которые можно вычислить параллельно. Из них 2 цикла имеют зависимость по трем отображаемым измерениям. В полученной Fortran-программе 4500 строк в фиксированном формате, 56 из которых — директивы DVMH. Для данного теста на уровне исходного текста была сделана такая же оптимизация, как и примененная в тесте ВТ. Также временные массивы, используемые в двух больших циклах с зависимостью были удалены из цикла, а их выражения подставлены с целью уменьшения чтений из глобальной памяти GPU и сокращения объема занимаемой памяти.

Тестирование производилось на суперкомпьютере K100, имеющим процессоры Intel Xeon X5670 и GPU NVIDIA Tesla C2050 с включенным ЕСС и на локальной машине с процессором AMD Phenom II х4 и GPU NVIDIA GeForce GTX 560 Ti без ECC. Данные GPU имеют схожие характеристики, что позволит оценить влияние ЕСС на время вычисления. Последовательные версии программ были выполнены на суперкомпьютере К100. Также для сравнения были получены времена параллельных DVM программ, исполненных с использованием 12 процессорных ядер (один узел К100).

Ниже (Таблица 3; Рис. 1, 2, 3) приведены результаты тестирования производительности для этих тестов (для каждого варианта запуска бралась программа, показывающая лучший результат).

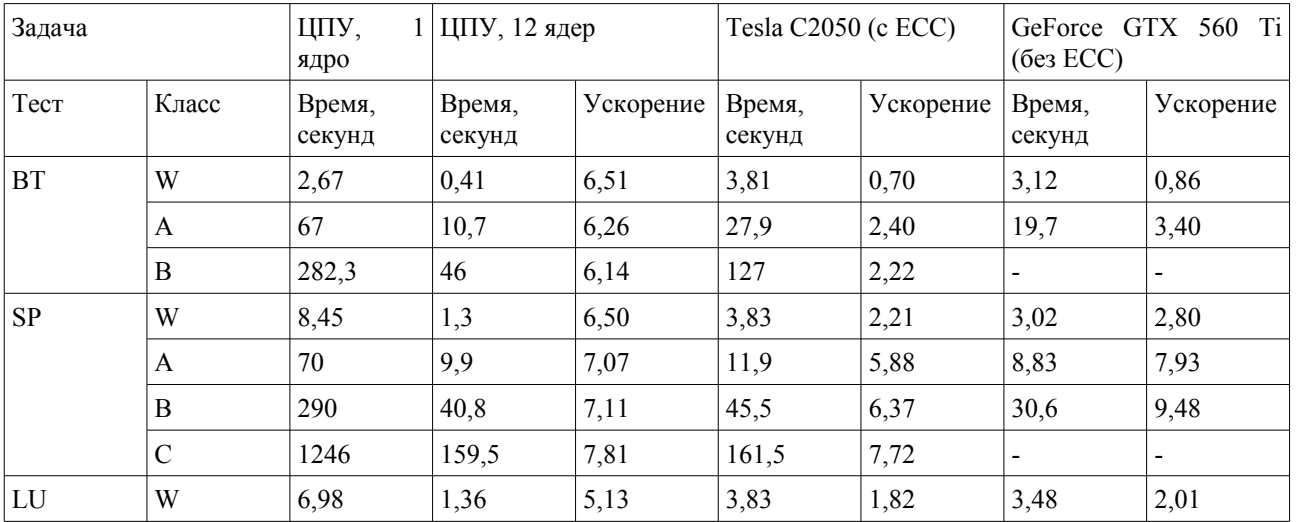

Таблица 3. Эффективность распараллеливания тестов NPB: BT, SP, LU

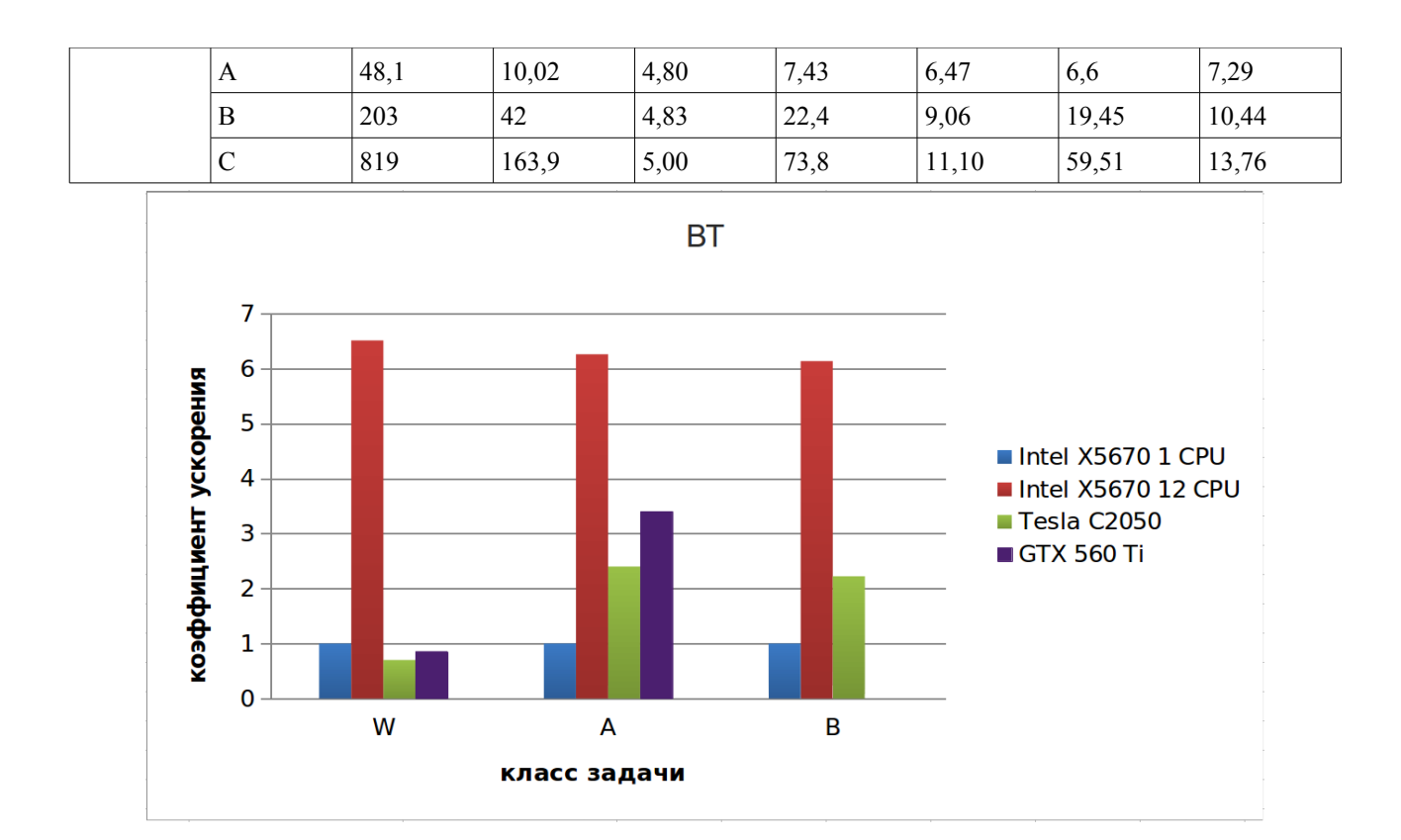

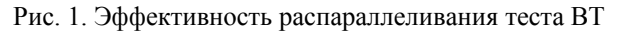

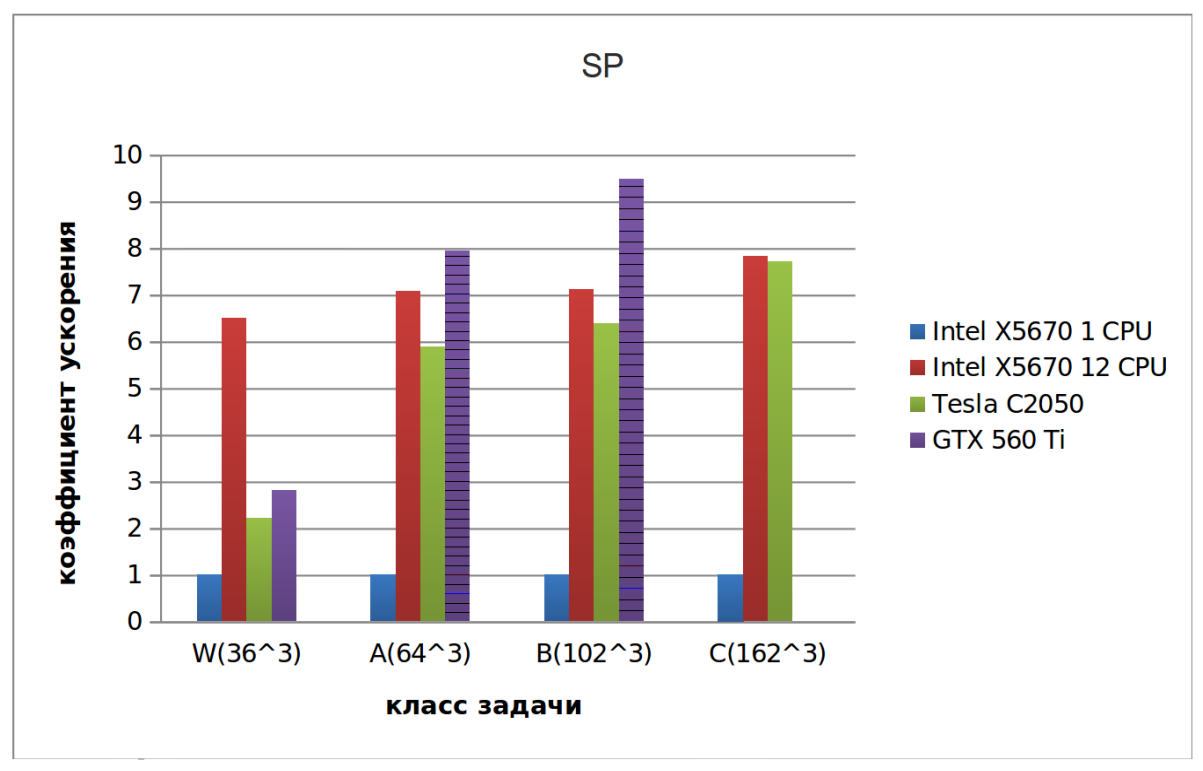

Рис. 2. Эффективность распараллеливания теста SP

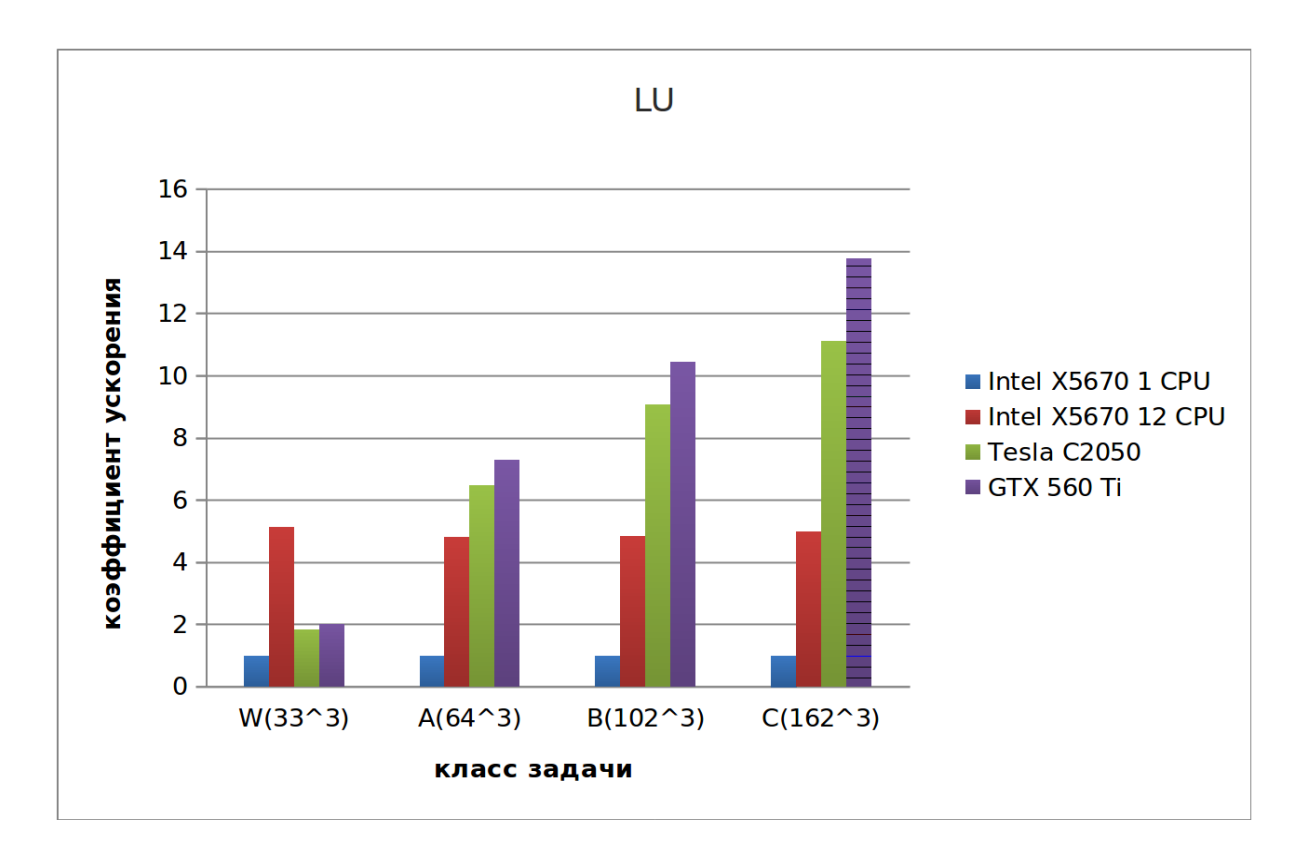

Рис. 3. Эффективность распараллеливания теста LU

#### **Заключение**

DVM-система и язык Fortran-DVMH были расширены поддержкой циклов с зависимостями на GPU, проведена апробация на тестах NAS, которая показывает близкие к оптимизированным вручную вариантам данных тестов, описанным в [11] и [12].

Работа выполнена при финансовой поддержке гранта Президента РФ НШ-4307.2012.9 и грантов РФФИ №11-01-00246, 12-01-33003-мол\_а\_вед, 12-07-31204-мол\_а.

#### ЛИТЕРАТУРА:

- 1. Top500 List November 2012 | TOP500 Supercomputer Sites [Электронный ресурс] : [web-сайт] Режим доступа:http://top500.org/list/2012/11/ – 01.12.2012
- 2. High Performance Fortran [Электронный ресурс] : [web-сайт] Режим доступа:http://hpff.rice.edu/ 01.12.2012
- 3. Н.А. Коновалов, В.А. Крюков, А.А. Погребцов, Н.В. Поддерюгина, Ю.Л. Сазанов. Параллельное программирование в системе DVM. Языки Fortran-DVM и C-DVM. Труды Международной конференции "Параллельные вычисления и задачи управления" (PACO'2001) Москва, 2-4 октября 2001 г., 140-154 с.
- 4. Н.А. Коновалов, В.А. Крюков, С.Н. Михайлов, А.А. Погребцов. "Fortran DVM язык разработки мобильных параллельных программ", "Программирование", № 1, 1995, стр 49-54.
- 5. Н.А. Коновалов, В.А. Крюков, Ю.Л. Сазанов. C-DVM язык разработки мобильных параллельных программ. "Программирование", № 1, 1999, стр 54-65.
- 6. Romain Dolbeau, Stéphane Bihan, and François Bodin. HMPP™: A Hybrid Multi-core Parallel Programming Environment.URL: http://www.caps-entreprise.com/wp-content/uploads/2012/08/caps-hmpp-gpgpu-Boston-Workshop-Oct-2007.pdf (дата обращения 02.12.2012)
- 7. The Portland Group. PGI Accelerator Programming Model for Fortran & C.URL: http://www.pgroup.com/lit/whitepapers/pgi\_accel\_prog\_model\_1.3.pdf (дата обращения 02.12.2012)
- 8. OpenACC [Электронный ресурс] : [web-сайт] Режим доступа:http://www.openacc-standard.org/ 01.12.2012
- 9. T.D. Han and T.S. Abdelrahman. hiCUDA: High-Level GPGPU Programming. IEEE Transactions on Parallel and Distributed Systems, vol. 22, no. 1, pp. 78-90, Jan. 2011
- 10. В.А. Бахтин, М.С. Клинов, В.А. Крюков, Н.В. Поддерюгина, М.Н. Притула, Ю.Л. Сазанов. Расширение DVM-модели параллельного программирования для кластеров с гетерогенными узлами. – Вестник Южно-Уральского государственного университета, серия "Математическое моделирование и программирование", №18 (277), выпуск 12 – Челябинск: Издательский центр ЮУрГУ, 2012, с. 82-92
- 11. S.J. Pennycook, S.D. Hammond, S.A. Jarvis, G.R. Mudalige. Performance Analysis of a Hybrid MPI/CUDA Implementation of the NAS-LU Benchmark. Supercomputing'2010.
- 12. Sangmin Seo, Gangwon Jo, Jaejin Lee. Performance Characterization of the NAS Parallel Benchmarks in OpenCL.